# **ApptLocked**

The locked status of an appointment.

## Usage

```
Set_Property(OLECtrlEntID, "OLE.ApptLocked[ID]", Boolean)
```
### Values

#### [True | False]

**Default**: False

#### Indices

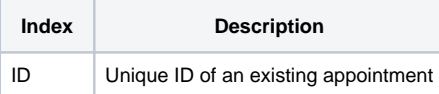

### Remarks

The ApptLocked property can be used to lock and unlock an appointment. Locked appointments cannot be moved by users. This is useful for multiple user applications that need to prevent data conflicts.

## Example

```
// Lock an appointment 
Set_Property(@Window:".OLE_SCHEDULE", "OLE.ApptLocked[Appt0001]", Yes$)
```
## See Also

[Appt](https://wiki.srpcs.com/display/ScheduleControl/Appt), [AppointmentList](https://wiki.srpcs.com/display/ScheduleControl/AppointmentList)